# **ALL 10 STUDY PROGRAM COMPONENTS**

## **CAS EXAM 5**

**Basic Techniques for Ratemaking and** 

## **Estimating Claim Liabilities**

**SYLLABUS SECTION A: Basic Techniques for Ratemaking** 

**ARTICLE REVIEW** 

**Basic Ratemaking Techniques Chapter 8 – Overall Indication** 

**Study Program Evaluation Materials Fall 2013 CAS Exam 5** 

**THPPILIGHTTIONS** THRIVITIONS UNTILLIGHT THROW THE USE OF THE USE OF THE USE OF THE USE OF THE USE OF THE USE OF T "cb`]bY`XYa c gmghYa **Uh KWASHIMAGE:WEDDIGHTMPS** Wide #XYa c#

...

### **STUDY PROGRAM MATERIALS**

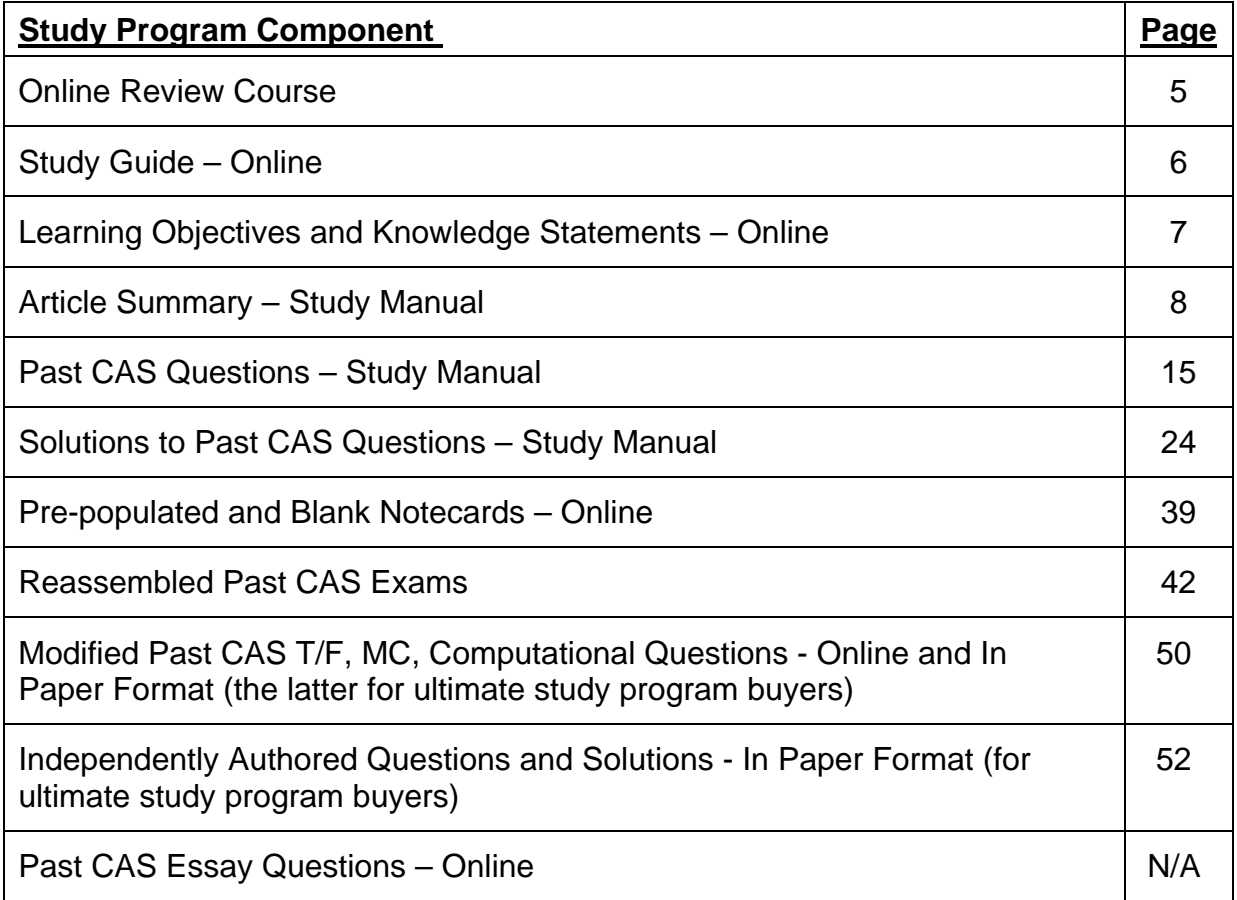

**To provide exam 5 candidates with an example of our study program components, the following is a compendium of the of Study Aids we provide for chapter 8 from the exam 5 syllabus reading by Werner, G. and Modlin, C. "Basic Ratemaking"** 

**These study aids are provided to our customers in a variety of ways: some in study manual format, some in downloadable pdfs, and others in printer friendly HTML versions, the latter being accessible from our website from June to October of 2013.** 

Other Study Aids that have been developed, but which are not included in this packet, are:

- **EXAMILER** Content Examined by Chapter- Online
- Article Formulas Online

**Similar study aids have been developed for the remaining Exam 5 Syllabus Readings.** 

### **Description of our Study Program Components**

#### **A. Online Review Course (new for 2013):**

Our review course consists of a series of article review and problem solving videos that supplement our study manuals and online study aids.

These videos were specifically designed to accomplish the following:

- Cover content closely aligned with the CAS Learning Objectives and Knowledge Statements.
- Succinctly cover key content within short time frames. Our video times range from 10-20 minutes so that users can reasonably absorb a fair amount of material in a short time frame.
- Separate article review commentary from problem solving instruction.
- Enhanced navigation. "Markers" within these videos allow candidates to quickly navigate section to section within the video to review content specific to their needs. Candidates must have access to browsers that support flash to utilize this feature.

For each article on the syllabus, we will provide a 10-20 minute article review video and a 10-20 minute problem solving video. For more information on this online seminar, go to http://www.all10.com/exam-5/exam-5-onlineinstructional-videos/

#### **B. Study Guide – Online ( syllabus reading review):**

Provides candidates with article review commentary that ties key content found in the syllabus readings, our Actuarial Notes and past CAS exam questions.

It is intended to be read PRIOR to conducting a review of the syllabus reading, our Article Notes, and the working past CAS questions. In more detail, our online study guide provides candidates with the following:

- Introductory commentary that puts the article in context. Here, you'll get the gist of the article and the "high level view" so that it's clear where the important topics and concepts fit in.
- Next, we'll look at how heavily this article has been tested in the past, which helps you get an idea of how much time you should devote to studying it.
- We list the topics that we've selected for pre-populated note-cards…these represent the key concepts in the article.
- Finally, we point out important sections within the article so that you know to give them special attention while you're studying.
- Online article review commentary, released every Monday on a weekly basis over a 13 week period, according to our recommended syllabus reading schedule, begins June 24.

### **C. Access to our Online Study Guide Videos (16 videos comprising one and a half hours of instruction).**

#### **D. Learning Objectives and Knowledge Statements - Online**

Lists the learning objectives, knowledge statements, and the other articles to which they apply, for each article on the exam syllabus.

#### **E. Article Summary – Study Manual**

We typically conduct a page by page review of the most important contact within a syllabus reading, and then summarize it for you. This eliminates hundreds of hours from you doing so during your course of study.

#### **F. Past CAS Questions – Study Manual.**

Past CAS questions through 2012 are in the manual. 2013 questions provided separately.

### **Description of our Study Program Components**

#### **G. Solutions to Past CAS Questions – Study Manual.**

*The solutions in our manuals differentiate us from our competitors.*We typically spend 2+ hours developing a comprehensive solution to 3-5 point problems asked on past CAS exams.

Model solutions offered by the CAS are 'efficient', however they are not educational. They don't explain the rationale behind the solution, often leaving candidates wondering how one gets from one step to the next. Also, they may contain a mathematical error in the solution. These issues lead candidates to spend unnecessary time determining why their solution (which maybe correct) does not agree with the CAS model solution.

#### **H Reassembled Past CAS Exam Questions**

This set of five exams is made up of computational and essay questions (over 100 in total) that were actually asked of candidates on past CAS exams. These are relevant, meaningful, helpful, and useful tests, since by using actual CAS questions they simulate as closely as possible what you will see when you sit for a real CAS exam.

#### **I Modified Past CAS T/F, MC, Computational Questions – Online and In Paper Format**

The Modified Past CAS Tests contain true/false, multiple choice, and computational questions.

These preparatory tests are comprised of a set of five online exams, which are also available in paper format to those purchasing our ultimate study program.

Each of the exams covers mutually exclusive subsets of the entire syllabus readings for a particular CAS exam.

#### **J Independently Authored Q and Solutions - In Paper Format**

Our Independently Authored Preparatory Tests comprise:

- \* One set of three MC exams consisting of over 60 modified past CAS MC and computational questions (online and in Paper Format)
- \* One set of five exams with over 125 challenging questions and solutions (In Paper Format only). This set of 5 exams contains computational and essay based questions only, and have an aggregate point value of 275 points!!. The recommended time to complete each exam is 2.5 hours.

CAS examiners develop questions that are aligned as closely as possible to the guidance given in the CAS Learning Objectives and Knowledge Statements. Therefore, we've aligned the questions appearing in these independently authored exams with the CAS Learning Objectives and Knowledge Statements.

Together, these tests contain a superior set of exam questions relative to having access to only online modified past CAS MC and Computational Preparatory Tests. The results from these exams provide candidates with a good indication of where their strengths and weakness lie, weeks before the Fall 2013 CAS Exams.

#### **K Past CAS Essay Questions – Online (Available but not included in this packet)**

These preparatory tests are comprised of a set of five online exams. The questions on these exams are actual past CAS essay questions. Candidates are encouraged to take these exams and compare their answer to model solutions.

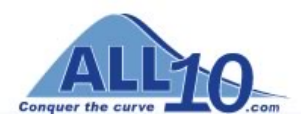

[Home](http://www.all10.com/) [Compare](http://www.all10.com/pricing/) [Support](http://www.all10.com/support/) [About](http://www.all10.com/about-us/) Us Study [Programs](http://www.all10.com/study-programs/) [FAQ](http://www.all10.com/faq/)

## Exam 5 Online Review Course

#### [Exam](http://www.all10.com/exam-5/) 5

#### Online [Review](http://www.all10.com/exam-5/exam-5-online-instructional-videos/) Course

Ultimate Study [Program](http://www.all10.com/exam-5/ultimate-study-program-5/) & Online Review Course

[Essential](http://www.all10.com/exam-5/essential-study-program-5/) Study Program & Online Review Course

Program [Components](http://www.all10.com/exam-5/program-components-5/)

[Litmus](http://training.all10.com/studyprograms/litmustestreportnew.asp?EID=5) Test

ALL 10 Online Review Courses

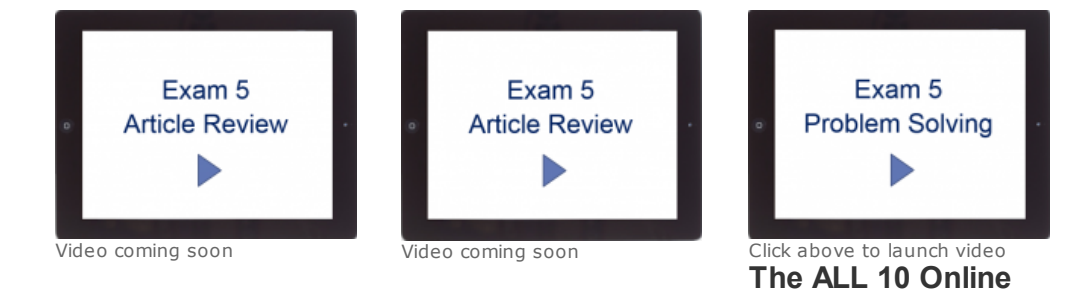

#### Review Course – A complete solution for candidates preparing for CAS exams.

Our review course consists of a series of article review and problem solving videos that supplement our study manuals and online study aids.

These videos were specifically designed to accomplish the following:

- 1. Cover content closely aligned with the CAS Learning Objectives and Knowledge Statements.
- 2. Succinctly cover key content within short time frames. Our video times range from 10-20 minutes so that users can reasonably absorb a fair amount of material in a short time frame.
- 3. Separate article review commentary from problem solving instruction.
- 4. Enhanced navigation. "Markers" within these videos allow candidates to quickly navigate section to section within the video to review content specific to their needs. Candidates must have access to browsers that support flash to utilize this feature.

#### Fall 2013 Exam 5 Online Review Course Schedule

For each article listed below, we will provide a 10-20 minute article review video and a 10-20 minute problem solving video

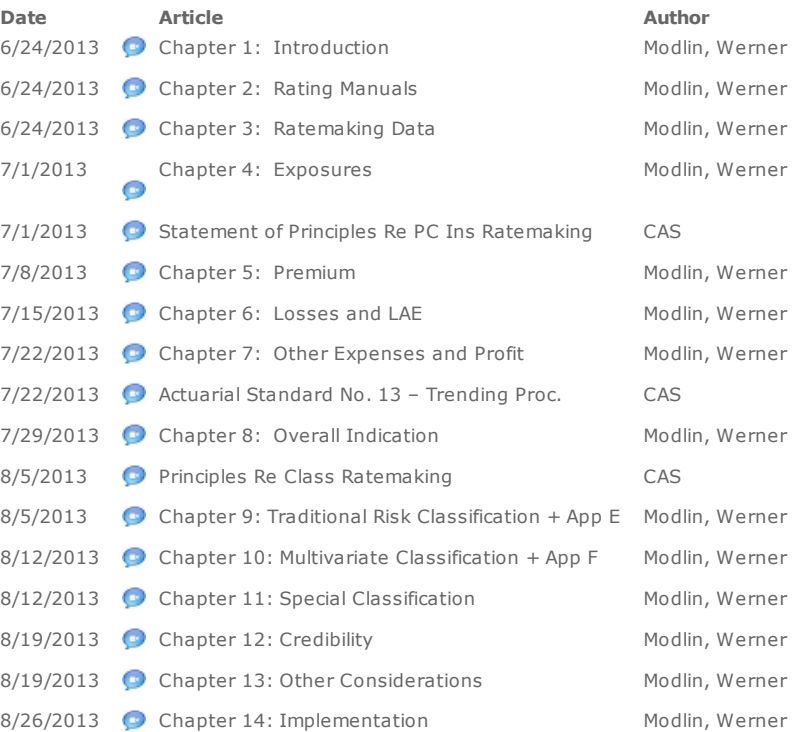

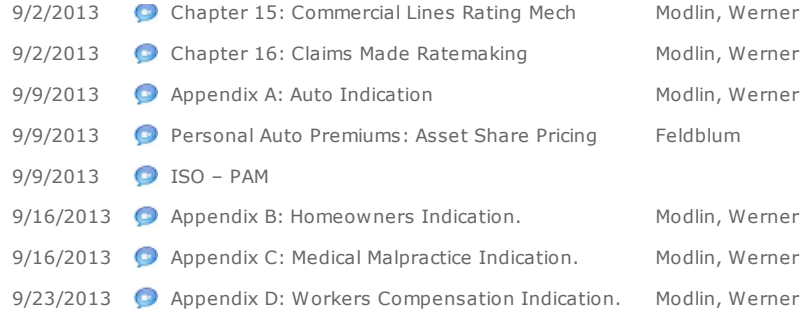

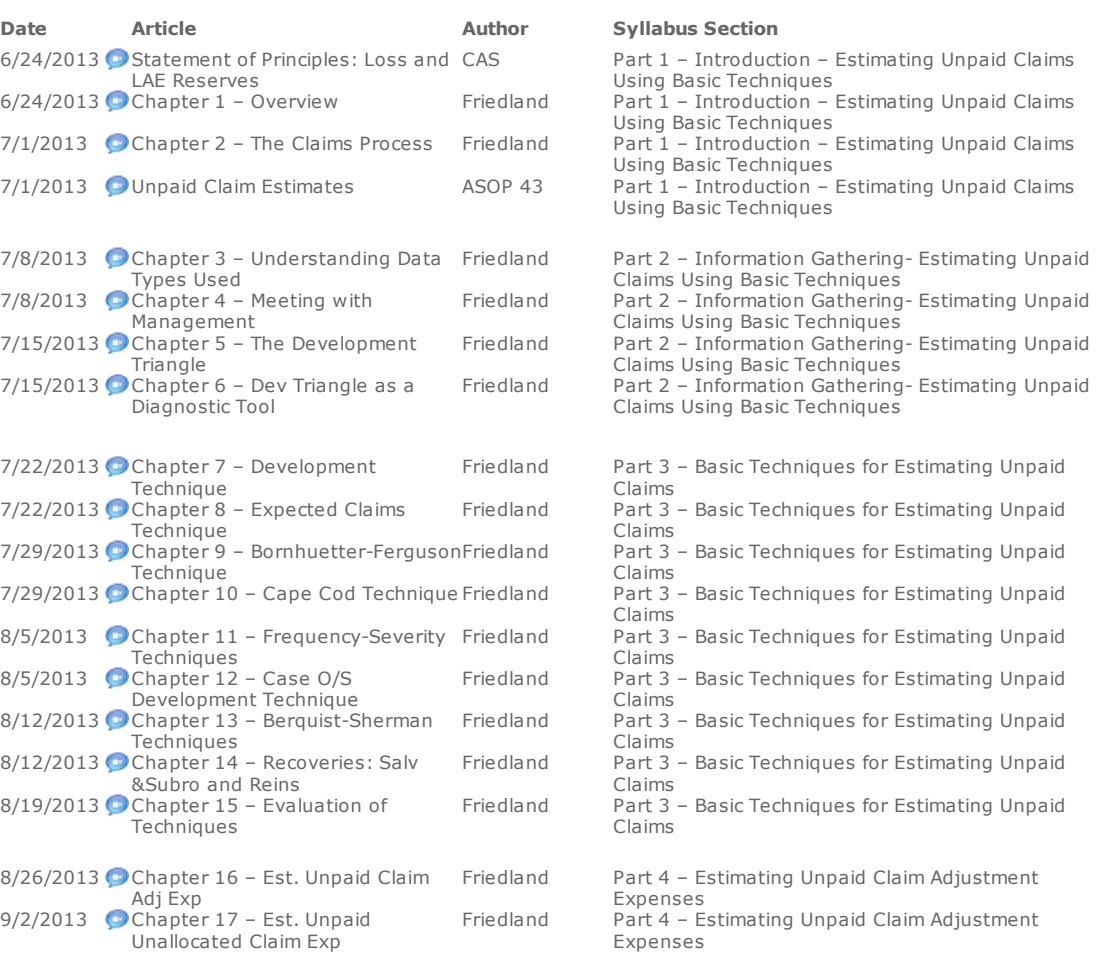

[Privacy](http://www.all10.com/privacy-policy/) Policy [Contact](http://www.all10.com/contact-us/) Us [Support](http://www.all10.com/support/) [About](http://www.all10.com/about-us/) Us [Free](http://training.all10.com/demo/) Trial [Order](http://training.all10.com/shop/default.asp) [Login](http://training.all10.com/login/default.asp)

©2012 All10, Inc. All rights reserved.